**Ernst-Reuter-Realschule plus Ludwigshafen** 

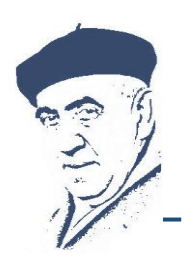

**Integrative Realschule Ganztagsschule in Angebotsform**

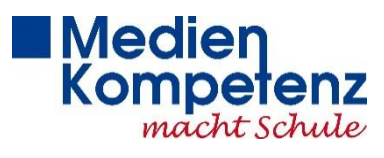

# Projektschule seit 2014

## **Medienkonzept**

### **der**

### **Ernst-Reuter-Realschule plus**

Schlesierstr. 56

67065 Ludwigshafen

Überarbeitete Version April 2016

#### **Bestandsaufnahme:**

Die Auswertung der Bestandsaufnahme zur Medienbildung an der Ernst-Reuter-Realschule plus hat folgende **Schwerpunkte** (zusammengefasst) ergeben:

- Einführungskurs "Computer und Internet" für alle Schüler der 5. Klassen Neu: Einführung des Medienkompass im 2. Halbjahr 2015/16
- IB in Klasse 6 für alle Schüler
- PowerPoint Präsentationen in Klasse 9 und 10 (zusätzlich: Power Point AG für alle interessierten Schüler)

Die Auswertung der Bestandsaufnahme zur Medienbildung an der Ernst-Reuter-Realschule plus hat folgende **Entwicklungsfelder** (zusammengefasst) ergeben:

- Stärkung und Ausbau der Medienkompetenzbildung in den Klassen 7 und 8, sowie in den Klassen 9 und 10,
- Stärkung und Ausbau der Medienkompetenzbildung in allen Fächern (Ausnahme: WuV und IB),
- inhaltliche Schwerpunkte setzen: im sicheren Umgang mit allen MS-Office

 Programmen, in der Internetrecherche und Internetsicherheit unter Einbeziehung aller relevanten Aspekte, über Medien als Kommunikationsmittel (im **Hinblick** auf die Arbeitswelt)

Grundsätzlich gilt: Medienkompetenzerwerb für **alle Schüler** in **allen Fächern**.

### **Umsetzung im Unterricht**

**In diesen Inhalten sollen im Laufe der Schullaufbahn Kompetenzen erworben werden:**

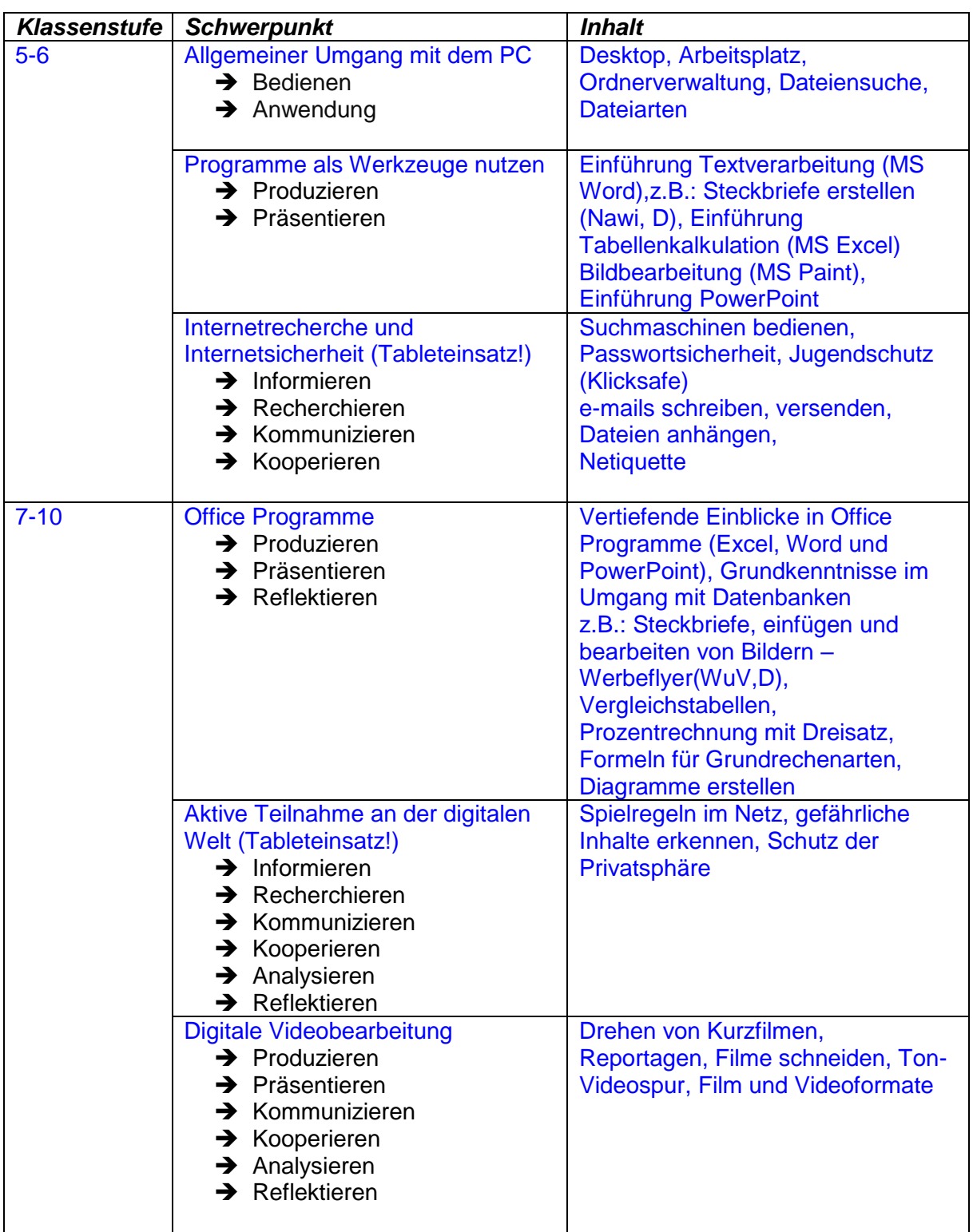

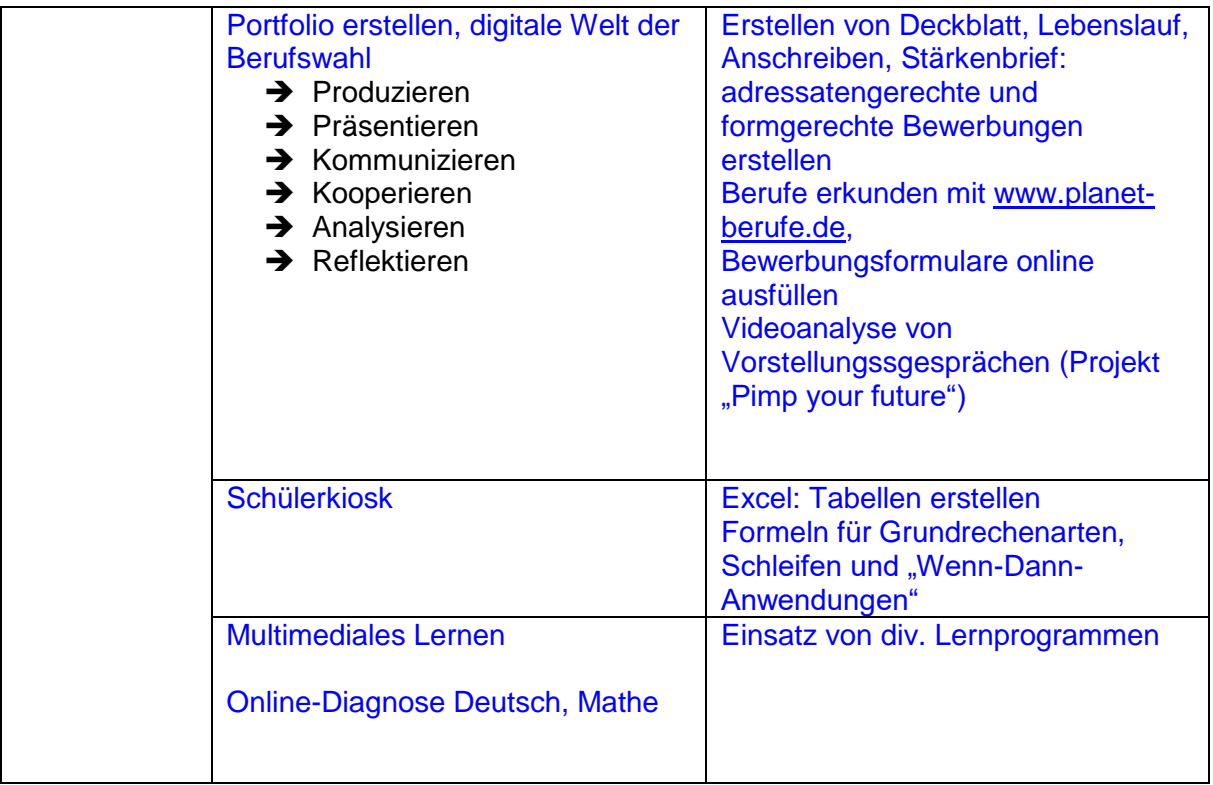

Folgende Kompetenzen sollen unsere Schülerinnen und Schüler erreicht haben, wenn sie unsere Schule mit einem Abschluss verlassen:

- Selbständiges und zielorientiertes Arbeiten an Rechnern und Tablets
- durchführen einer ergebnisorientierten Internetrecherche
- beherrschen von Grundlagen im Umgang mit Office Anwendungen wie Word, Excel, Power Point

#### **Einbindung von externen Partnern**

- Expertenvorträge der Polizei, Verbraucherzentrale,…
- Workshops mit medien+bildung.com
- Digital gestütztes Bewerbungstraining